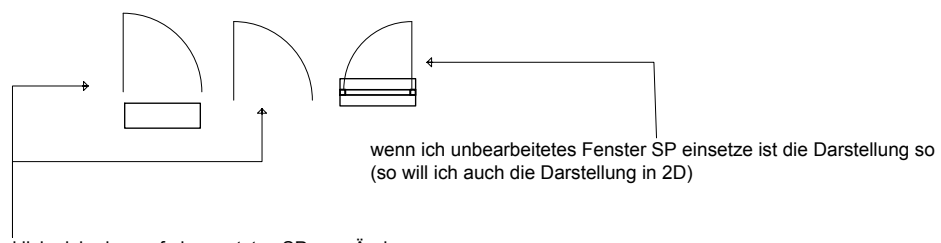

klicke ich aber auf eingesetztes SP zum Ändern, verspringt die Fensterbank und die Darstellung des Fensters ist verschwunden